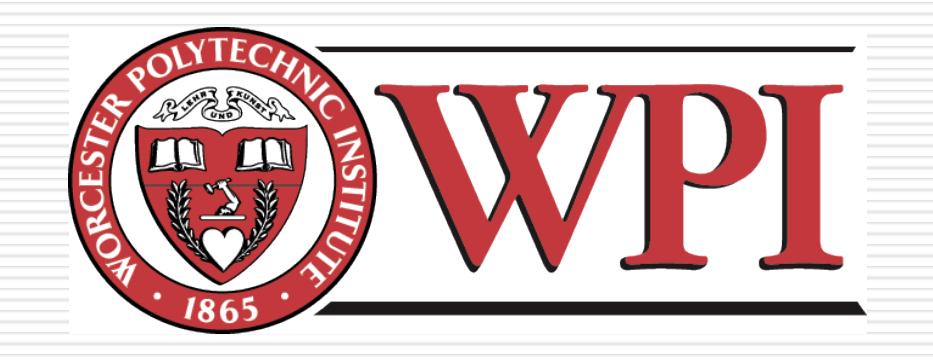

#### IMGD 1001 - The Game Development Process: File Formats

by

**Robert W. Lindeman** (gogo@wpi.edu) **Kent Quirk** [\(kent\\_quirk@cognitoy.com\)](mailto:kent_quirk@cognitoy.com) (with lots of input from Mark Claypool!)

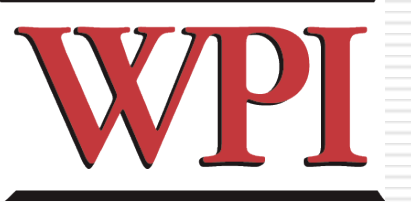

#### Why we care

- Because different formats have different advantages
- No one format solves everything

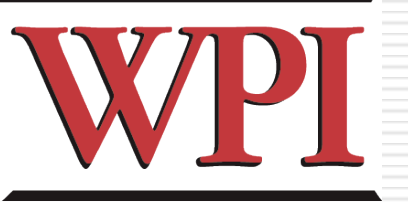

#### Format's Last Theorem

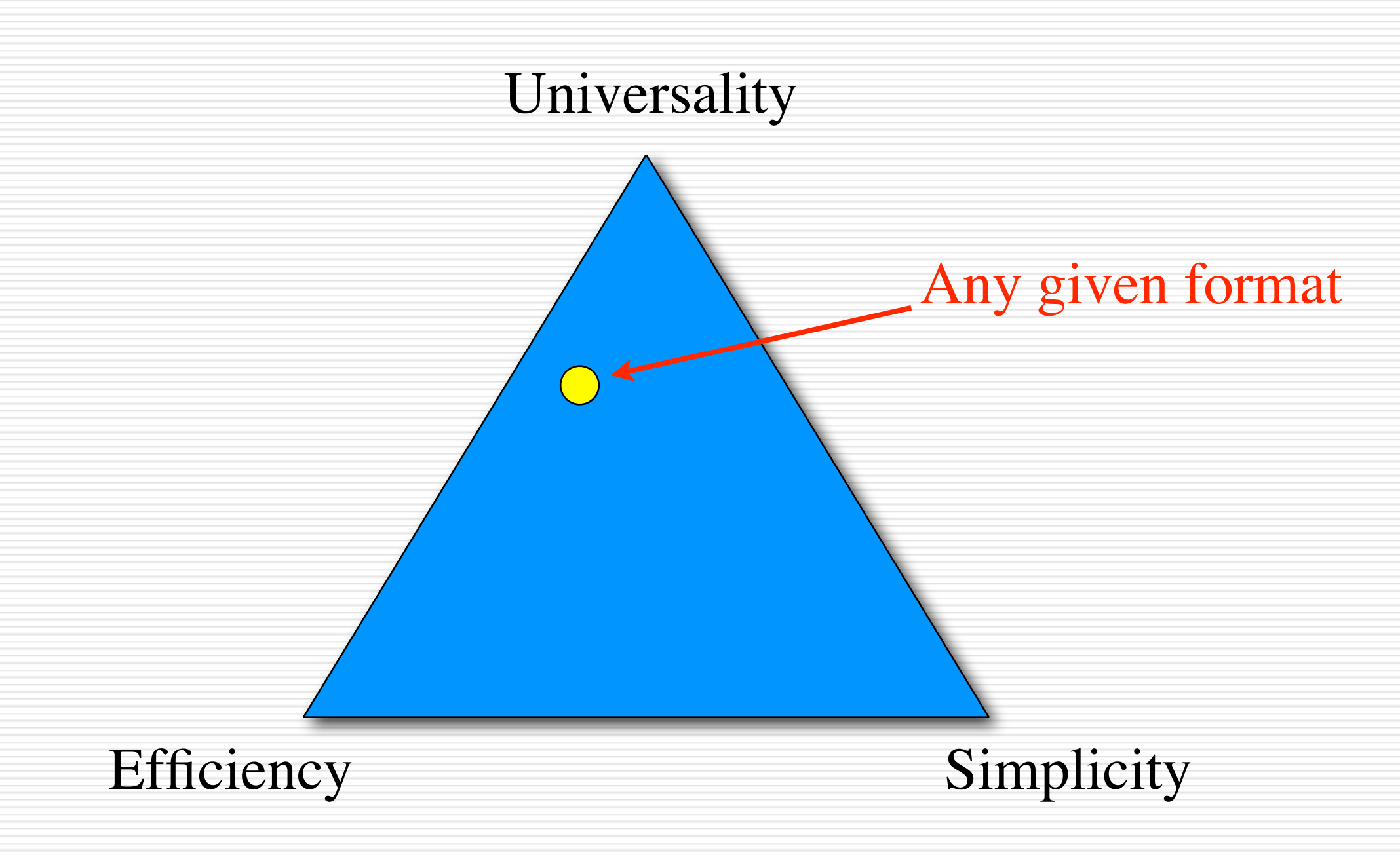

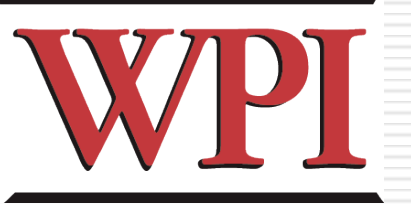

# Simplicity

- Easy to write
- Easy to read
	- ✦ They're not the same
- Text-based formats (XML) are easy
- Some data formats are easy
	- ✦ TGA
	- ✦ BMP
	- ✦ WAV

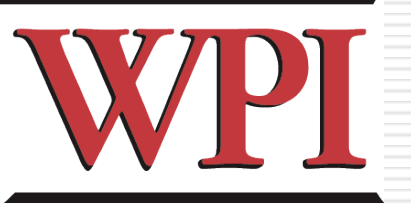

### Universality

- Can the file format handle all the desired variants within the file type?
- Images have:
	- ✦ Grayscale vs color
	- ✦ Paletted
	- ✦ Resolution (number of pixels)
	- ✦ Color resolution (bits per pixel)
	- ✦ Compression techniques
- Sounds:
	- ✦ Bit rate, resolution, compression

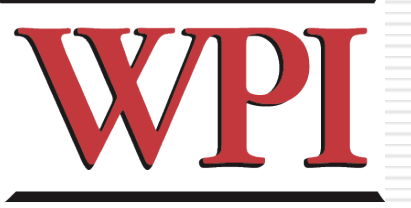

## Universality in 3D

#### • For 3D objects, we have:

- ✦ Polygon mesh
- ✦ Normal data
- ✦ NURBS control points
- ✦ Texture coordinates
- ✦ Textures, Normal maps, bump maps
- ✦ Lighting information
- ✦ Shaders

✦

...

- ✦ Physics data
- ✦ Animation bones, joints, constraints

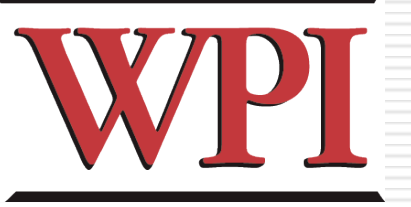

### Universality in 3D

- There's SO MUCH
- Either:
	- ✦ Everyone has to read it all and ignore the parts they don't want
	- ✦ Or everyone has to write it all even if they don't manipulate it
- Basically impossible to create a universal file format
- So in games, we use exporters / plugins

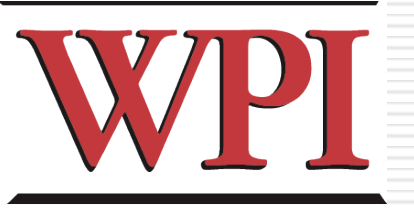

# **Efficiency**

- What do we mean?
	- ✦ Stored file size
		- As small as possible
	- ✦ Performance on save
	- ✦ Performance on load
- But there are tradeoffs
	- ✦ Speed vs size
	- ✦ Accuracy vs size
	- ✦ Compression vs decompression

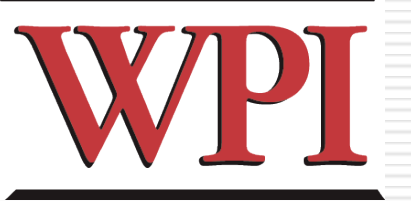

# Compression (1 of 2)

- Information Theory: Claude Shannon
	- ✦ Entropy is a measure of the irreducible quantity of information
	- ✦ Tied to quantum mechanics and heat
		- Creating / destroying information requires energy
	- ✦ When you've eliminated all the redundancy, you have a measure of the information in a system
	- ✦ Can't compress it more than that without losing some.

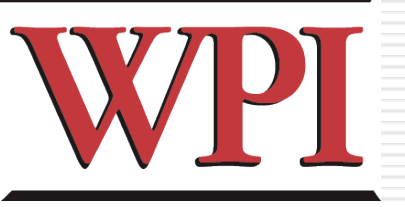

# Compression (2 of 2)

- Sometimes some information loss is OK
- The details don't always matter
- "Lossy compression":
	- ✦ Compression where information is deliberately destroyed, with the intent of losing the information that is perceptually unimportant
	- ✦ Ex: the details of every hair on someone's arm in a portrait

#### • This is what JPEG (images) and MPEG (sound) do

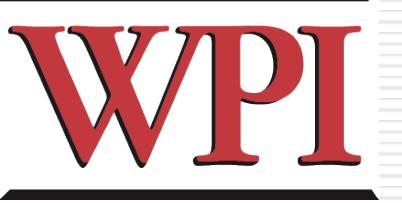

#### JPEG compression example

#### • Original image

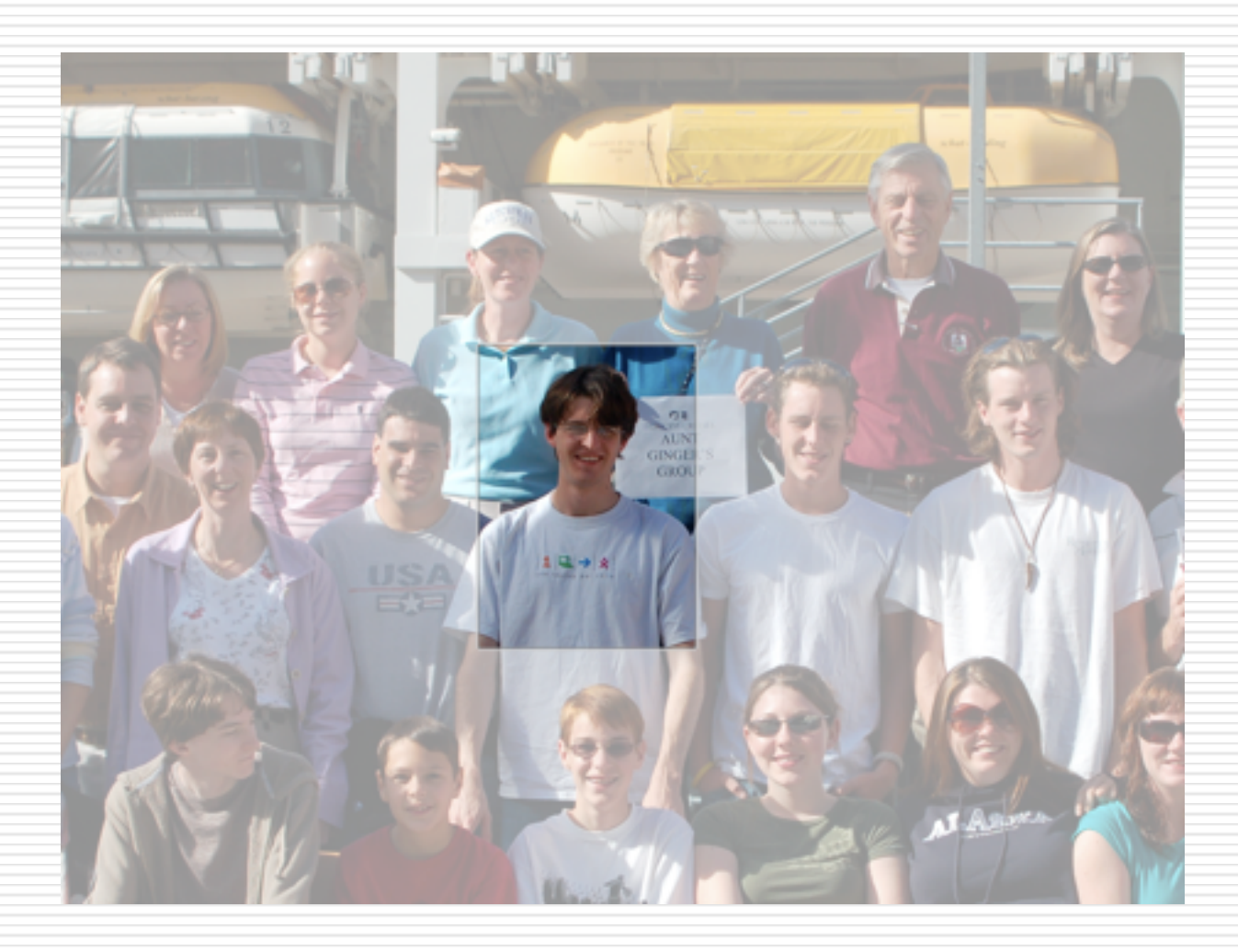

# JPG compression (Photoshop, zoomed in)

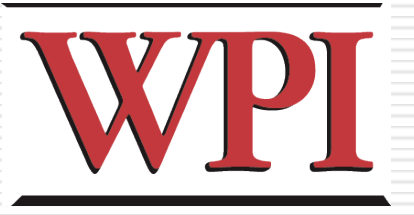

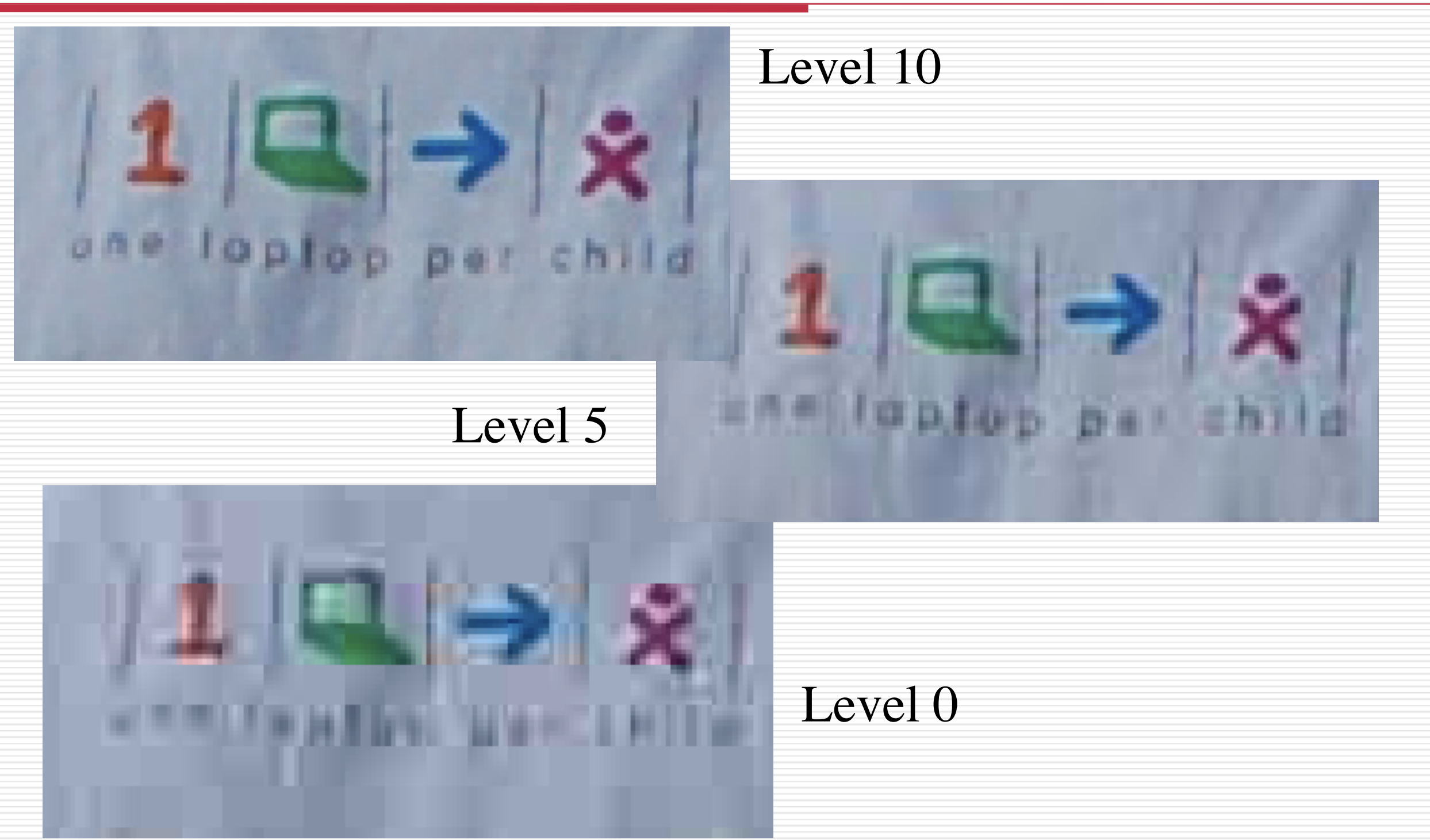

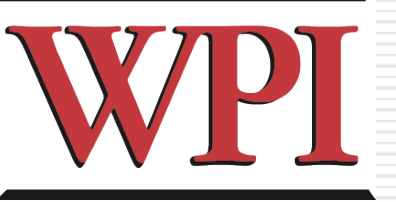

# How JPEG works (1 of 3)

- Convert the image to YCbCr (like HDTV)
	- $\star$  Y = brightness
	- ✦ Cb, Cr are "chrominance" (color)
	- ✦ Humans more sensitive to Y, so emphasize it (use more bits) and use fewer bits for Cb, Cr
- Chop the image up into squares of 8x8 pixels
	- ✦ You can see them in the level 0 image:

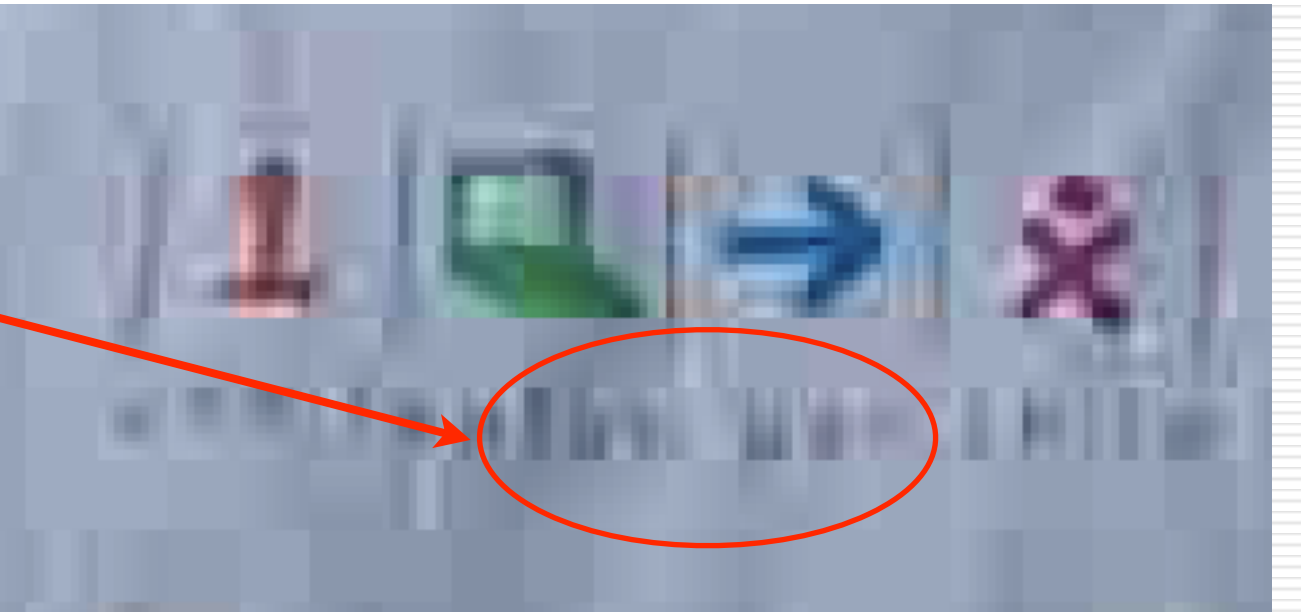

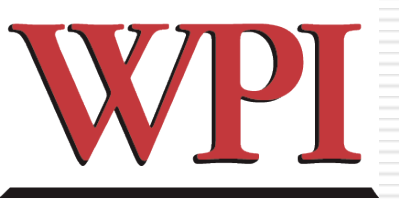

# How JPEG works (2 of 3)

- For each block of pixels in each channel
	- ✦ Convert to frequency domain
		- Remember Fourier analysis from calculus?
		- JPEG uses Discrete Cosine Transform, but it's similar
		- Convert to a linear combination of the following images
- Now discard some portion ✦ Starting with the lower right

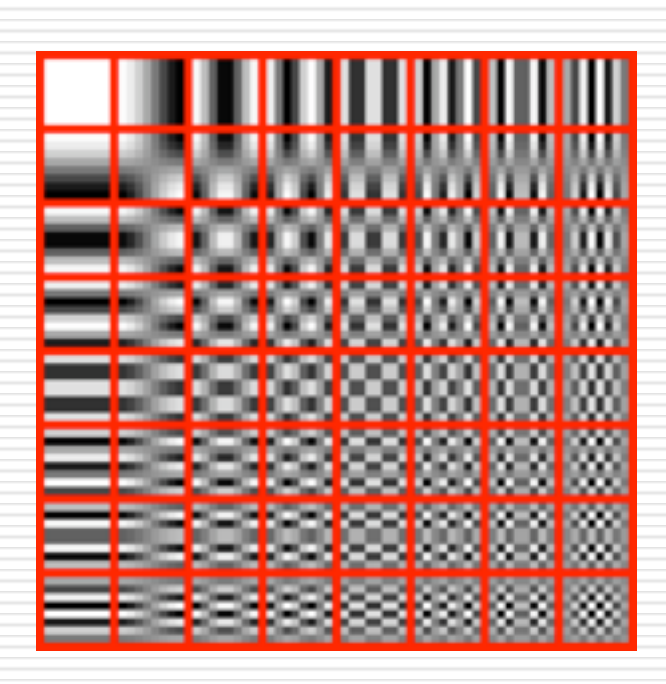

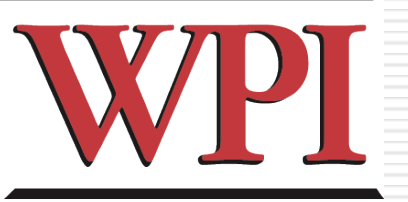

## How JPEG works (3 of 3)

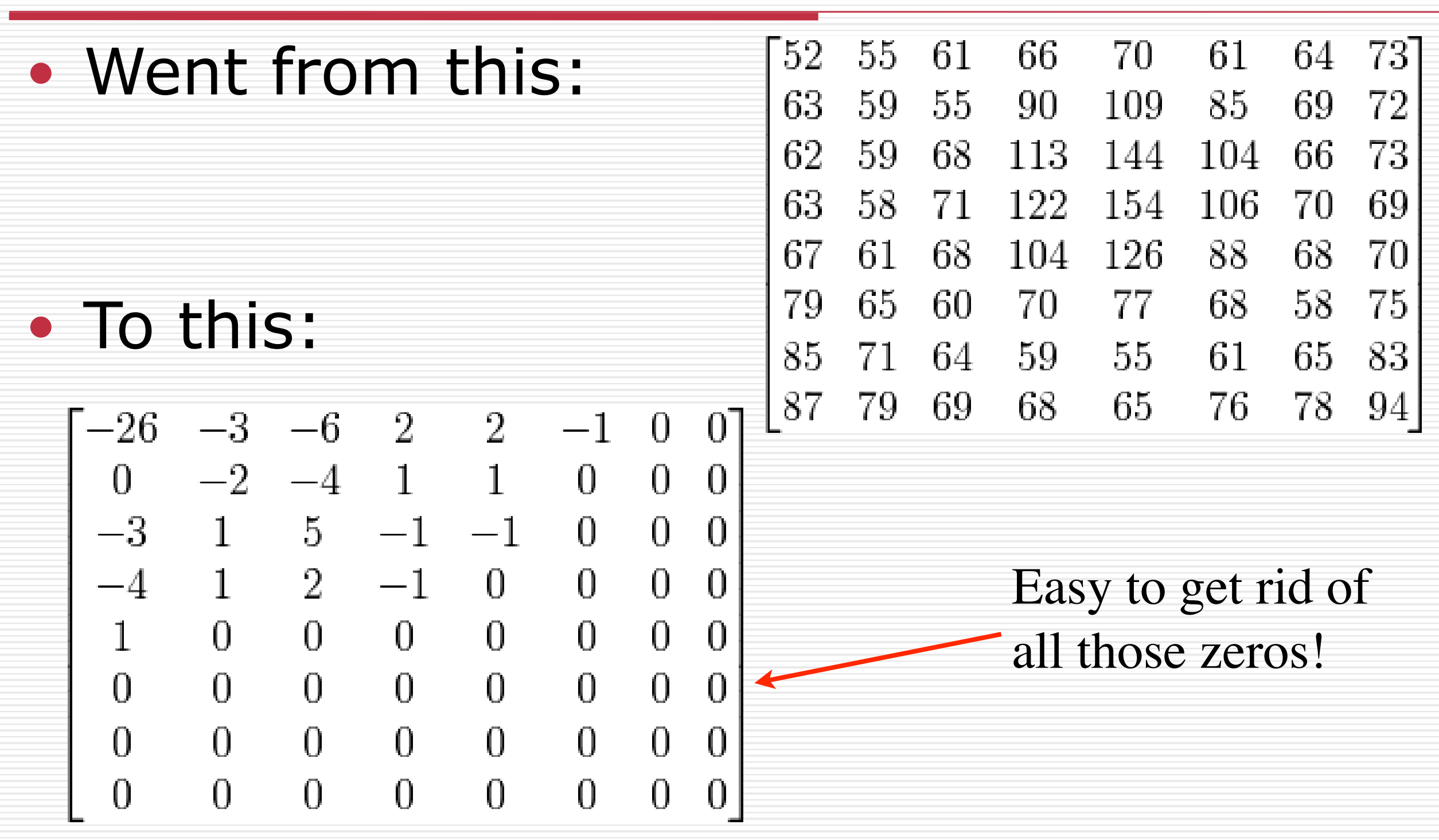

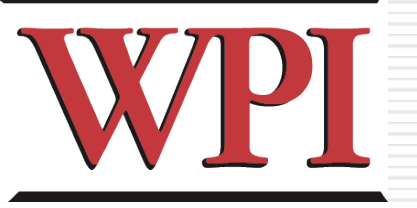

### A few image formats

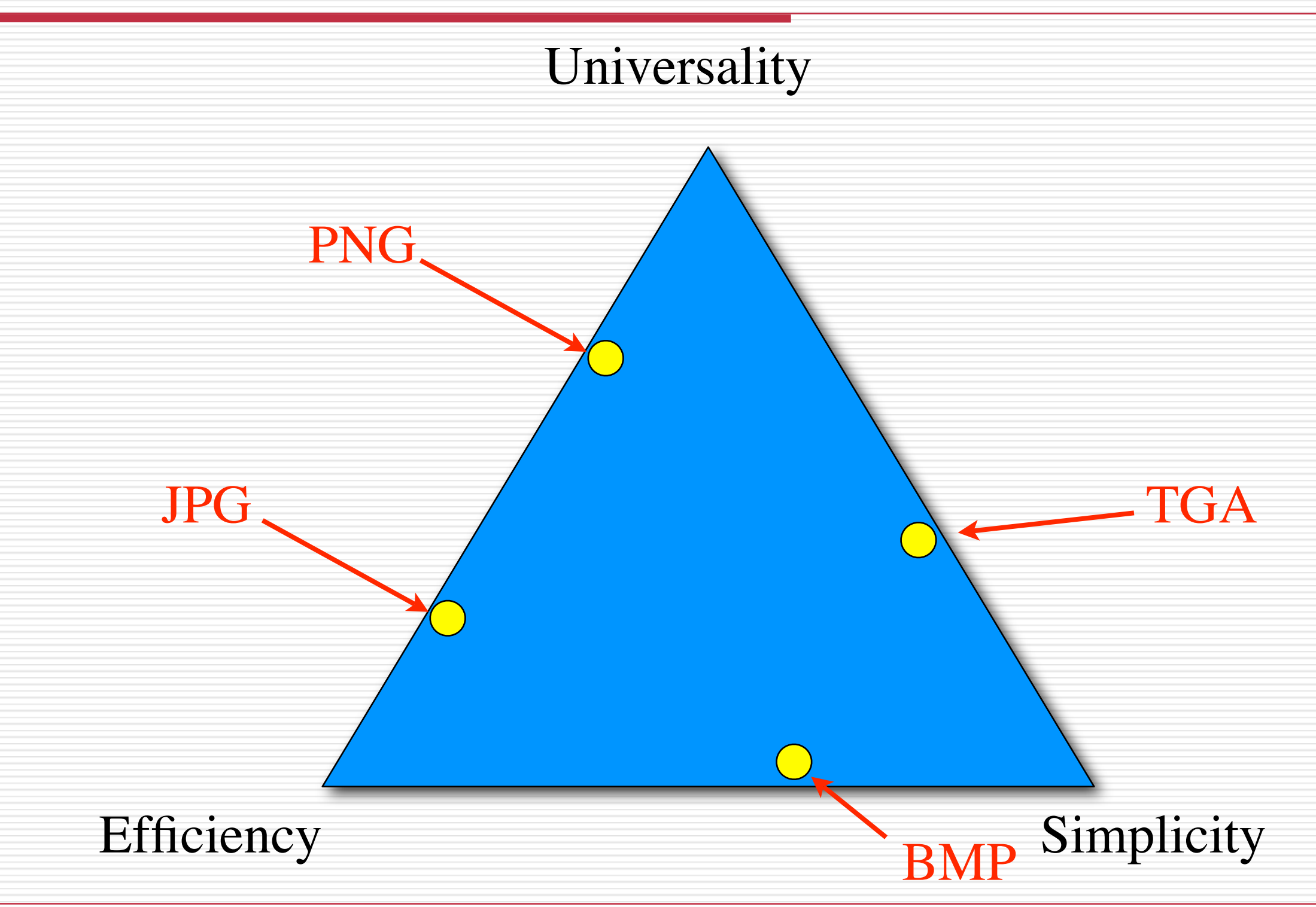

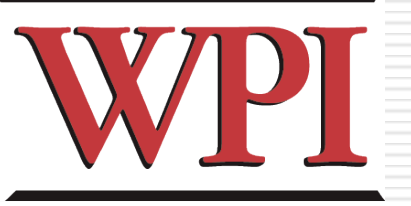

## Choosing formats

- Decide what you really need
- Look for libraries that solve your problem
	- ✦ But sometimes the libraries themselves can be the problem!
		- Fonts are often encumbered with licensing issues
			- ✦ Check the licensing!
		- Some libraries are so big that you lose the space you would have saved
- If you have to write it yourself, favor simplicity